**Raynaldi Saputra\* , Dedi Setiawan \*\*, Erika Fahmi Ginting \*\*\***

\*Program Studi Sistem Informasi, STMIK Triguna Dharma

\*\*Program Studi Sistem Informasi, STMIK TrigunaDharma

\*\*\*Program Studi Sistem Informasi, STMIK TrigunaDharma

# **Article Info ABSTRACT**

*Article history:*  Receivedxxxx xx<sup>th</sup>, 2021 Revised xxxx xx<sup>th</sup>, 2021 Accepted xxxx xx<sup>th</sup>, 2021

*Keyword:*

*Sistem Pendukung Keputusan Keluarga Berencana Lokasi/Kelurahan PSI*

*Kota sibolga merupakan kota yang memiliki penduduk yang tergolong padat. Dimana banyaknya penduduk dapat mempengaruhi peningkatan pertumbuhan penduduk. Oleh karena itu diperlukan penyuluhan keluarga berencana (KB) untuk setiap daerah atau kelurahan. Namun dalam menentukan lokasi penyuluhan kerluarga berencana yang terjadi di kota Sibolga masih dipilih secara acak sehingga penyuluhan yang dilakukan kurang sempurna akibat salahnya penentuan lokasi peyuluhan keluarga berencana. Hal tersebut berdampak pada pertumbuhan penduduk yang semakin meningkat akibat kurangnya fokus terhadap pemilihan lokasi penyuluhan keluarga berencana. Untuk mengatasi permasalahan tersebut dibutuhkan sebuah sistem pendukung keputusan yang mampu menentukan lokasi penyuluhan keluarga berencana dengan metode Preference Selection Index (PSI). Hasil dari penelitian ini adalah sebuah aplikasi sistem pendukung keputusan yang mampu mengukur nilai lokasi atau kelurahan berdasarkan kriteria yang ditentukan. Pengukuran dilakukan dengan menerapkan metode Preference Selection Index sehingga dapat menghasilkan perangkingan yan akurat.*

> *Copyright © 2021 STMIK Triguna Dharma. All rights reserved.*

**Corresponding Author** Nama: Raynaldi Saputra Program Studi : Sistem Informasi STMIK Triguna Dharma E-Mail: [raynaldisaputra25@gmail.com](mailto:%20raynaldisaputra25@gmail.com)

## **1. PENDAHULUAN**

Laju pertumbuhan penduduk Indonesia dalam Rencana Pembangunan Jangka Menengah Nasional (RPJMN) 2015-2019 meningkat sebesar 1,49% per tahun, hal ini menjadi permasalahan kependudukan dan pembangunan bangsa Indonesia. Upaya pemerintah untuk mengendalikan pertumbuhan penduduk dilakukan melalui program keluarga berencana [1]. Berdasarkan undang-undang Nomor 52 tahun 2009 tentang perkembangan kependudukan dan pembangunan keluarga sebagai dasar pelaksanaan program kependudukan dan keluarga berencana menekan kewenangan badan kependudukan dan keluarga berencana nasional untuk tidak memfokuskan pada masalah pengendalian penduduk saja, namun masalah pembangunan keluarga berencana [2].

Kota sibolga merupakan kota yang memiliki penduduk yang tergolong padat. Dimana banyaknya penduduk dapat mempengaruhi peningkatan pertumbuhan penduduk. Oleh karena itu diperlukan penyuluhan keluarga berencana (KB) untuk setiap daerah atau kelurahan. Namun dalam menentukan lokasi penyuluhan kerluarga berencana yang terjadi di kota Sibolga masih dipilih secara acak sehingga penyuluhan yang dilakukan kurang sempurna akibat salahnya penentuan lokasi peyuluhan keluarga berencana. Hal tersebut

berdampak pada pertumbuhan penduduk yang semakin meningkat akibat kurangnya fokus terhadap pemilihan lokasi penyuluhan keluarga berencana.

Untuk mengatasi permasalahan tersebut dibutuhkan sebuah sistem pendukung keputusan yang mampu menentukan lokasi penyuluhan keluarga berencana. Sistem Pendukung Keputusan merupakan sistem informasi interaktif yang menyediakan informasi, pemodelan dan pemanipulasi data. Sistem ini digunakan untuk pengambilan keputusan dalam situasi yang semiterstruktur dan tidak terstruktur. Pada dasarnya SPK dirancang untuk mendukung seluruh tahap pengambilan keputusan mulai dari mengidentifikasi masalah, memilih data yang relevan, menentukan pendekatan yang digunakan dalam proses pengambilan keputusan, sampai mengevaluasi pemilihan alernatif [3]. Metode sistem pendukung keputusan yang dapat digunakan dalam lokasi penyuluhan keluarga berencanaadalah *Preference Selection Index* (PSI).

*Preferences Selection Index* (PSI) merupakan suatu metode sistem pendukung keputusan yang jarang dipakai, Metode ini merupakan suatu metode yang dikembangkan oleh stevanie dan Bhatt untuk memecahkan *Multi Criteria Decision Making* (MCDM) [4]. Dalam metode PSI tidak perlu untuk menetapkan kepentingan relatif antar atribut. Metode ini berguna ketika ada konflik dalam menentukan kepentingan relatih antar atribut. Pada tahap perhitungan PSI *Preference slection index bobot* kriteria ditentukan oleh informasi yang terkandung dalam matriks keputusan, dengan standar deviasi atau metode entropi akan dapat mengidentifikasi bobot kriteria secara objektif [5].

Berdasarkan deskripsi di atas maka penelitian ini diberikan sebuah judul **"Implementasi Metode**  *Preference Selection Index* **(PSI) Dalam Menentukan Lokasi Penyuluhan Keluarga Berencana Pada Kelurahan Di Kota Sibolga"**.

#### **2. METODE PENELITIAN**

## **2.1 Metode Penelitian**

Metode penelitian adalah langkah-langkah yang dilakukan untuk mengumpulkan informasi atau data yang dapat diperoleh dari seorang ahli sebagai gambaran rancangan penelitian yang akan dibuat. Dalam metode ini biasanya ada perancangan percobaan berdasarkan data primer dan data sekunder yang telah didapatkan. Didalam melakukan penelitian terdapat beberapa cara yaitu sebagai berikut:

*1. Data Collecting*

Teknik Data *Collecting* adalah proses pengumpulan data yang berguna untuk memastikan informasi yang didapat. Teknik pengumpulan data terdiri dari 2 jenis yaitu :

a. Observasi

Observasi merupakan teknik pengumpulan data dengan melakukan tinjauan langsung ke tempat studi kasus dimana akan dilakukan penelitian yaitu di Kantor BKKBN Sibolga.

b. Wawancara

Wawancara ini dilakukan untuk mendapatkan informasi tambahan dari pihak-pihak yang memiliki wewenang dan berinteraksi langsung dengan dr. Hotma Nauli Hutagalung, M.Kes sebagai Kepala Dinas Pengendalian Penduduk Dan Keluarga Berencana. Wawancara yang dilakukan mendapatkan data penduduk setiap kelurahan/desa pada Kota Sibolga.

#### 2. Studi Literatur

Dalam studi literatur, penelitian ini banyak menggunakan jurnal-jurnal baik jurnal internasional, jurnal nasional, jurnal lokal, maupun buku sebagai sumber referensi. Diharapkan dengan literatur tersebut dapat membantu didalam menyelesaikan permasalahan yang terjadi.

## **2.2 Algoritma Sistem**

Berikut algoritma penyelesaian sistem pendukung keputusan *dalam rekrutmen operator stasiun pengisian bahan bakar umum:*

- 1. Identifikasi Kriteria
- 2. Identifikasi Data Alternatif
- 3. Identifikasi matriks keputusan
- 4. Normalisasi matriks keputusan
- 5. Penentuan nilai rata-rata normalisasi matriks
- 6. Menghitung nilai variasi preferensi
- 7. Menentukan penyimpangan nilai preferensi
- 8. Tentukan bobot kriteria
- 9. Menentukan indeks pemilihan preferensi

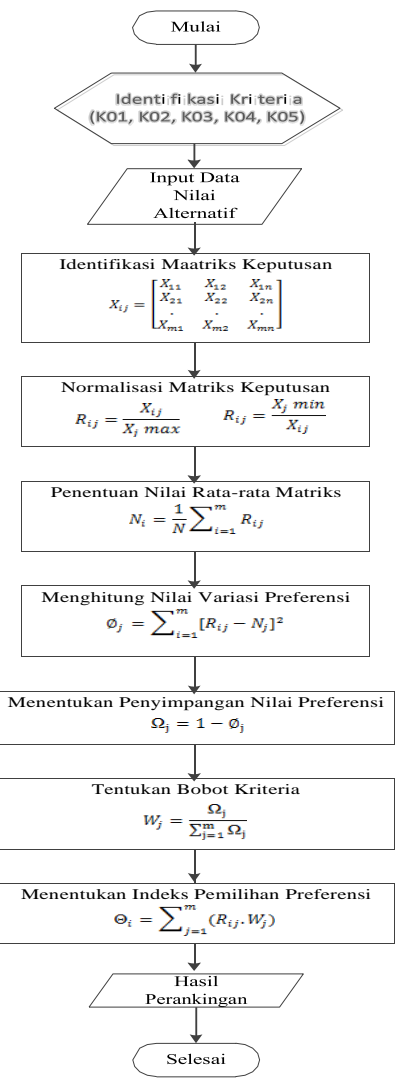

Gambar 1 Algoritma *Additive Ratio Assessment* (ARAS)

### **2.2.1 Identifikasi Kriteria**

Kriteria penilaian dalam menentukan lokasi penyuluhan keluarga berencana baru yang ada pada Kota Sibolga terdiri dari 7 kriteria yang sudah ditentukan bobot/ nilai yang diambil dari setiap nilai yaitu sebagai berikut:

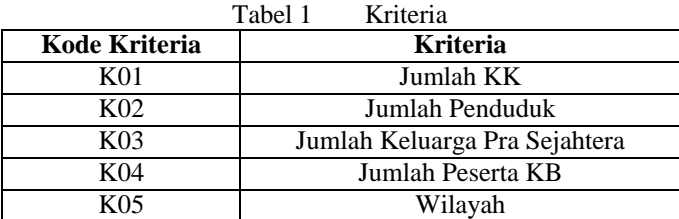

Dibawah ini merupakan penjelasan tentang kriteria penilaian lokasi atau kelurahan terkait penyuluhan keluarga berencana:

#### 1. Jumlah KK

Pemilihan lokasi penyuluhan keluarga berencana dilakukan dengan mengukur jumlah KK yang terdapat pada setiap kelurahan.

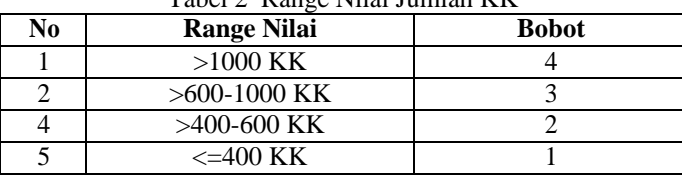

## 2. Jumlah Penduduk

Pemilihan lokasi penyuluhan keluarga berencana dilakukan dengan mengukur jumlah penduduk yang terdapat pada setiap kelurahan.

| No | <b>Range Nilai</b>    | <b>Bobot</b> |
|----|-----------------------|--------------|
|    | $>5000$ Org           |              |
|    | $>3000-5000$ Org      |              |
|    | $>2000-3000$ Org      |              |
|    | $\epsilon = 2000$ Org |              |

Tabel 3 Range Nilai Kriteria Jumlah Penduduk

# 3. Jumlah Keluarga Pra Sejahtera

Jumlah keluarga yang belum dapat memenuhi kebutuhan dasar secara minimal. Tabel 4 Range Nilai Jumlah Keluarga Pra Sejahtera

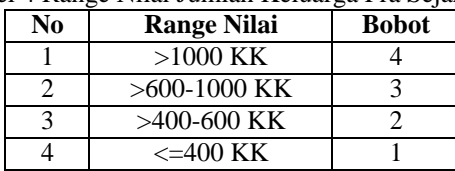

# 4. Jumlah Perserta KB

Pemilihan lokasi penyuluhan keluarga berencana dilakukan dengan mengukur jumlah keluarga yang pengguna produk KB. Tabel 5 *Range* Nilai Kriteria Peserta KB

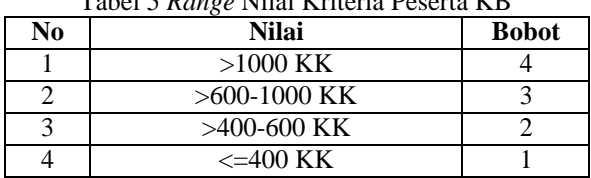

5. Wilayah

Pemilihan lokasi penyuluhan keluarga berencana dilakukan dengan mengukur kepadatan penduduk berdasarkan wilayah.

- a. Terpencil merupakan wilayah yang jauh dari perkotaan
- b. Perbatasan merupakan wilayah yang dekat pada perbatasan dengan kabupaten lain.
- c. Perkotaan merupakan wilayah Perkotaan.
- d. Kawasan Miskin/Menengah, Kumuh merupakan wilayah yang rata-rata penduduknya belum mampu memenuhi kebutuhan pokok setiap harinya.
- e. Pesisir merupakan wilayah yang dekat dengan pantai
- f. Kawasan Wisata merupakan wilayah yang dekat dengan tempat-tempat wisata.

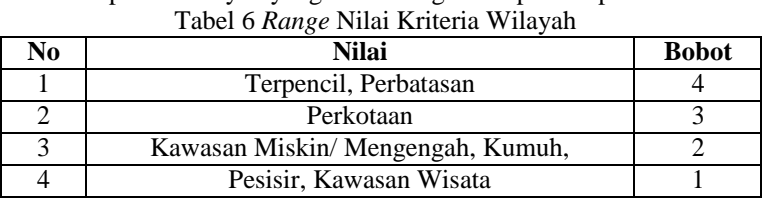

#### **2.2.2 Identifikasi Data Alternatif**

Berikut merupakan hasil penilaian yang diberikan untuk setiap kelurahan pada Kota Sibolga terkait penentuan lokasi penyuluhan kerluarga berencana:

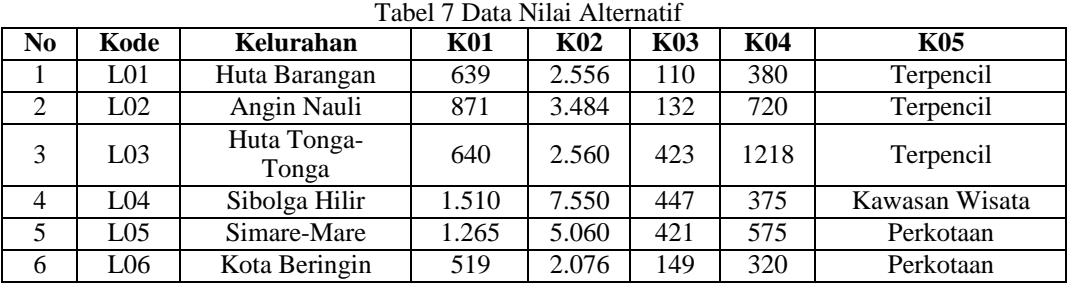

**□** P-ISSN : 9800-3456 E-ISSN : 2675-9802

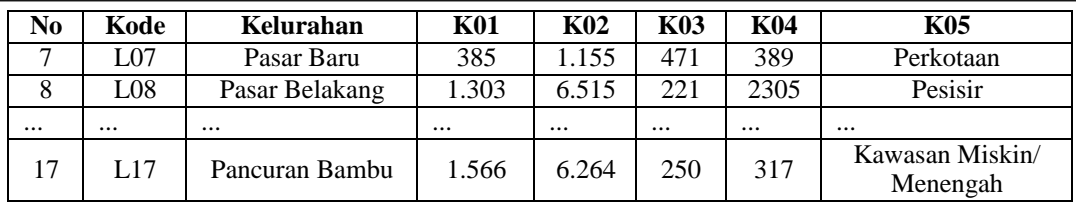

Berikut merupakan rating kecocokan nilai alternatif terhadap kriteria yang diberikan untuk setiap kelurahan pada Kota Sibolga:

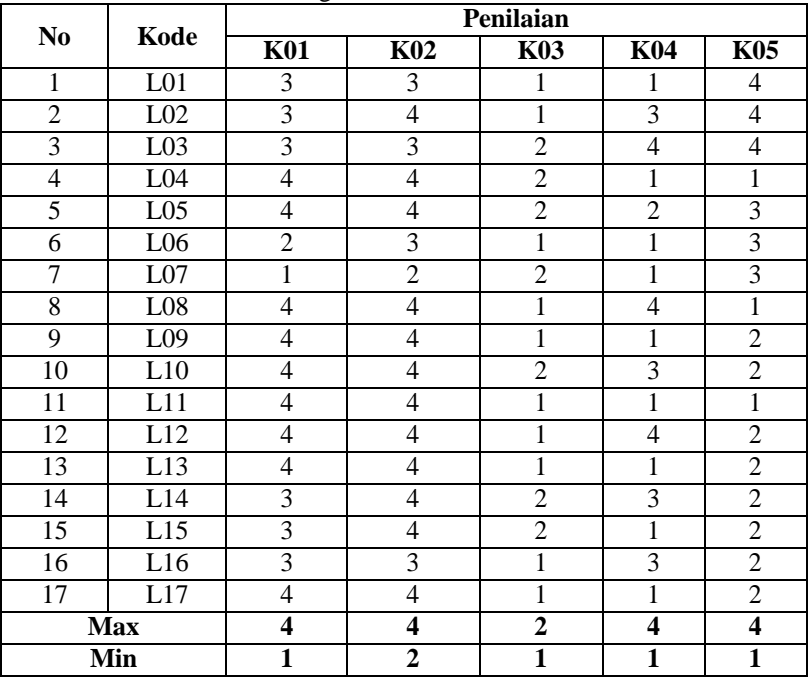

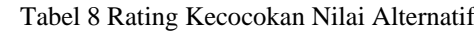

### **2.2.3 Identifikasi Matriks Keputusan**

Identifikasi matriks keputusan dihasilkan dengan mengubah rating kecocokan nilai alternatif menjadi matriks dengan rumus :

$$
X_{ij} = \begin{bmatrix} X_{11} & X_{12} & X_{1n} \\ X_{21} & X_{22} & X_{2n} \end{bmatrix} \dots \dots \dots \dots \dots \dots \dots \dots (1)
$$
  

$$
X_{m1} \quad X_{m2} \quad X_{mn}
$$

m di matriks Xij adalah jumlah alternatif untuk seleksi dan n adalah jumlah atribut. Sementara Xij adalah matrik keputusan dari alternatif ke-i dengan j-kriteria.

$$
3 \t3 \t1 \t1 \t4
$$
\n
$$
3 \t4 \t1 \t3 \t4
$$
\n
$$
3 \t3 \t2 \t4 \t4
$$
\n
$$
4 \t4 \t2 \t1 \t1 \t3
$$
\n
$$
4 \t4 \t2 \t2 \t3
$$
\n
$$
2 \t3 \t1 \t1 \t3
$$
\n
$$
1 \t2 \t2 \t1 \t3
$$
\n
$$
4 \t4 \t1 \t4 \t1
$$
\n
$$
4 \t4 \t1 \t1 \t2
$$
\n
$$
4 \t4 \t1 \t1 \t2
$$
\n
$$
4 \t4 \t1 \t1 \t2
$$
\n
$$
4 \t4 \t1 \t1 \t2
$$
\n
$$
3 \t4 \t2 \t3 \t2
$$
\n
$$
3 \t4 \t2 \t1 \t2
$$
\n
$$
3 \t3 \t1 \t3 \t2
$$
\n
$$
[4 \t4 \t1 \t1 \t1 \t2]
$$

# **2.2.4 Normalisasi Matriks Keputusan**

Tahap awal melakukan normalisasi matriks keputusan dengan menggunakan persamaan (2) dan (3).

Jika nilai yang lebih besar lebih baik dari nilai lainnya, gunakan atribut biaya (*benefit*) seperti dalam persamaan:  $\overline{Y}$ .

$$
R_{ij} = \frac{R_{ij}}{X \max} \dots \dots \dots \dots \dots \dots \dots (2)
$$

 Jika nilai yang lebih kecil lebih baik dari nilai lainnya, gunakan atribut biaya (*cost*) seperti dalam persamaan:

$$
R_{ij} = \frac{X_j m \mathbf{i}}{X_{ij}} \dots \dots \dots \dots \dots \dots \dots \dots (3)
$$

Karena jenis semua kriteria penentuan lokasi penyuluhan KB adalah keuntungan (benefit) maka persamaan yang digunakan adalah persamaan (2).

$$
R_{11} = \frac{3}{3+3+3+4+4+2+1+4+4+4+4+4+3+3+3+4} = 0,75
$$
  
\n
$$
R_{21} = \frac{3}{3+3+3+4+4+2+1+4+4+4+4+4+4+3+3+3+4} = 0,75
$$
  
\n
$$
R_{31} = \frac{3}{3+3+3+4+4+2+1+4+4+4+4+4+4+3+3+3+4} = 0,75
$$
  
\n
$$
R_{41} = \frac{3}{3+3+3+4+4+2+1+4+4+4+4+4+4+3+3+3+4} = 1
$$

 $3 + 3 + 3 + 4 + 4 + 2 + 1 + 4 + 4 + 4 + 4 + 4 + 4 + 3 + 3 + 3 + 4$ 

Proses yang sama dilakukan untuk semua nilai alternatif terhadap kriteria. Dari perhitungan diproleh matriks Rij.

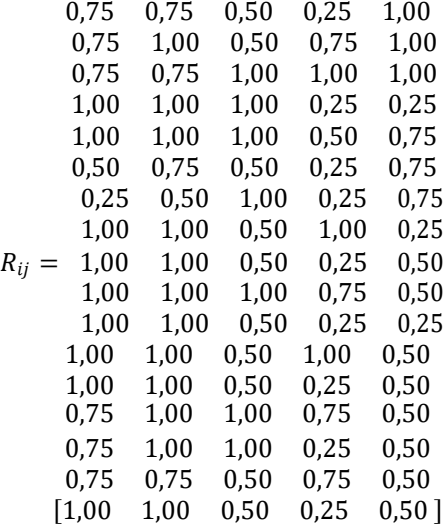

#### **2.2.5 Penentuan Nilai Rata-Rata Normalisasi Matriks**

Menghitung nilai *mean* atau rata-rata dari data yang telah dinormalisasi. Pada tahap ini melakukan penjumlahan matriks Nij dari setiap atribut.

$$
N_i = \frac{1}{N} \sum_{i=1}^{m} R_{ij} \dots \dots \dots \dots (4)
$$

$$
\sum_{1=1}^{n} N_1 = 0,75 + 0,75 + 0,75 + 1 + 1 + 0,5 + 0,25 + 1 + 1 + 1 + 1 + 1 + 1 + 1 + 0,75 + 0,75 + 0,75 + 1
$$
  
= 14,25  

$$
\sum_{1=1}^{n} N_2 = 0,75 + 1 + 0,75 + 1 + 1 + 0,75 + 0,5 + 1 + 1 + 1 + 1 + 1 + 1 + 1 + 1 + 1 + 0,75 + 1 = 15,5
$$
  
Hasil yang diproleh dari perhitungan di atas adalah sebagai berikut :

 $\sum_{1=1}^{n} N_{ij} = [14,25 \ 15,5 \ 12 \ 8,75 \ 10]$ Dari penggunaan persamaan (4), hasil dari perhitungan di atas mendapatkan nilai *mean* atau rata-rata. 14,25  $N_1 =$  $N_2 =$  $\frac{7}{5}$  = 2,85<br>15,5<br> $\frac{15}{5}$  = 3,1 5

Jurnal Cyber Tech Vol. x, No. x, September 201x : xx – xx

#### **2.2.6 Menghitung Nilai Variasi Preferensi**

Pada langkah ini, nilai variasi preferensi (∅) atau setiap atribut ditentukan menggunakan yang berikut ini.

$$
\emptyset_j = \sum_{i=1}^m [R_{ij} - N_j]^2 \dots \dots \dots \dots \dots \dots \dots (5)
$$
  

$$
\emptyset_{11} = [R_{11} - N_1]^2 = [0,75 - 2,85]^2 = 4,41
$$

 $\varnothing_{12} = [R_{12} - N_2]^2 = [0.75 - 3.1]^2 = 5.5225$ 

Hal yang sama dilakukan untuk menghitung semua data alternatif berdasarkan nilai normalisasi.

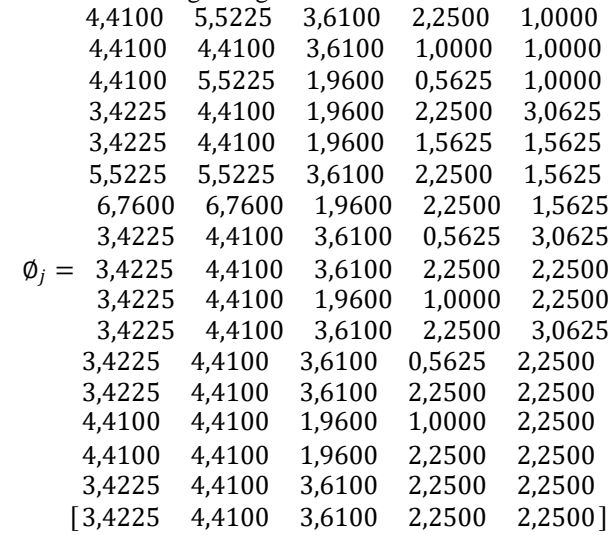

Kemudian menjumlahkan hasil nilai pangkat pada matriks  $\emptyset$ *j*, Hasil matriks  $\emptyset$ *j*  $\varphi_1$  = 4,4100 + 4,4100 + 4,4100 + 3,4225 + 3,4225 + 5,5225 + 6,7600 + 3,4225 + 3,4225 + 3,4225  $+ 3,4225 + 3,4225 + 3,4225 + 4,4100 + 4,4100 + 4,4100 + 3,4225 = 69,5450$  $\varphi_2$  = 5,5225 + 4,4100 + 5,5225 + 4,4100 + 4,4100 + 5,5225 + 6,7600 + 4,4100 + 4,4100 + 4,4100  $+4,4100 + 4,4100 + 4,4100 + 4,4100 + 4,4100 + 5,5225 + 4,4100 = 81,7700$ 

# **2.2.7 Menentukan Penyimpangan Nilai Preferensi**

Menentukan penyimpangan nilai preferensi dapat diselesaikan dengan rumus sebagai berikut: Ωj = 1 − ∅<sup>j</sup> ..............................................................(6)  $\Omega_1 = 1 - 69,5450 = -68,5450$  $\Omega_2 = 1 - 81,7700 = -80,7700$ Hasil perhitungan nilai preferensi menghasilkan matriks  $\Omega_i = [-68, 5450 \quad -80, 7700 \quad -48, 8200 \quad -26, 5000 \quad -33, 8750]$ Menghitung total nilai keseluruhan pada matriks Ωj  $\sum \Omega_i = [-68, 545 + -80, 77 + -48, 82 + -26, 5 + -33, 875] = -258,51$ 

#### **2.2.8 Tentukan Bobot kriteria**

Untuk mengetahui nilai bobot kriteria, dapat diperoleh menggunakan persamaan berikut:

$$
W_j = \frac{\Omega_j}{\sum_{j=1}^n \Omega_j} \dots \dots \dots \dots \dots \dots \dots \dots (7)
$$

$$
W_1 = \frac{-68,545}{-258,5100} = 0,2652
$$
  

$$
W_2 = \frac{-80,7700}{-258,5100} = 0,3124
$$

#### **2.2.9 Menentukan Indeks Pemilihan Preferensi**

Menentukan indeks pemilihan referesni dapat diselesaikan dengan persamaan sebagai berikut:

 Θ = ∑ ( .) ................................. (8) =1 Θ11 = (11 ∗ 1) = (0,75 ∗ 0,2652) = 0,1989 Θ12 = (12 ∗ 2) = (0,75 ∗ 0,3124) = 0,2343

Jurnal Cyber Tech Vol. x, No. x, September 201x : xx – xx

9 P-ISSN : 9800-3456 E-ISSN : 2675-9802

Hal yang sama dilakukan untuk semua nilai alternatif berdasarkan perkalian nilai normalisasi dengan bobot kriteria.

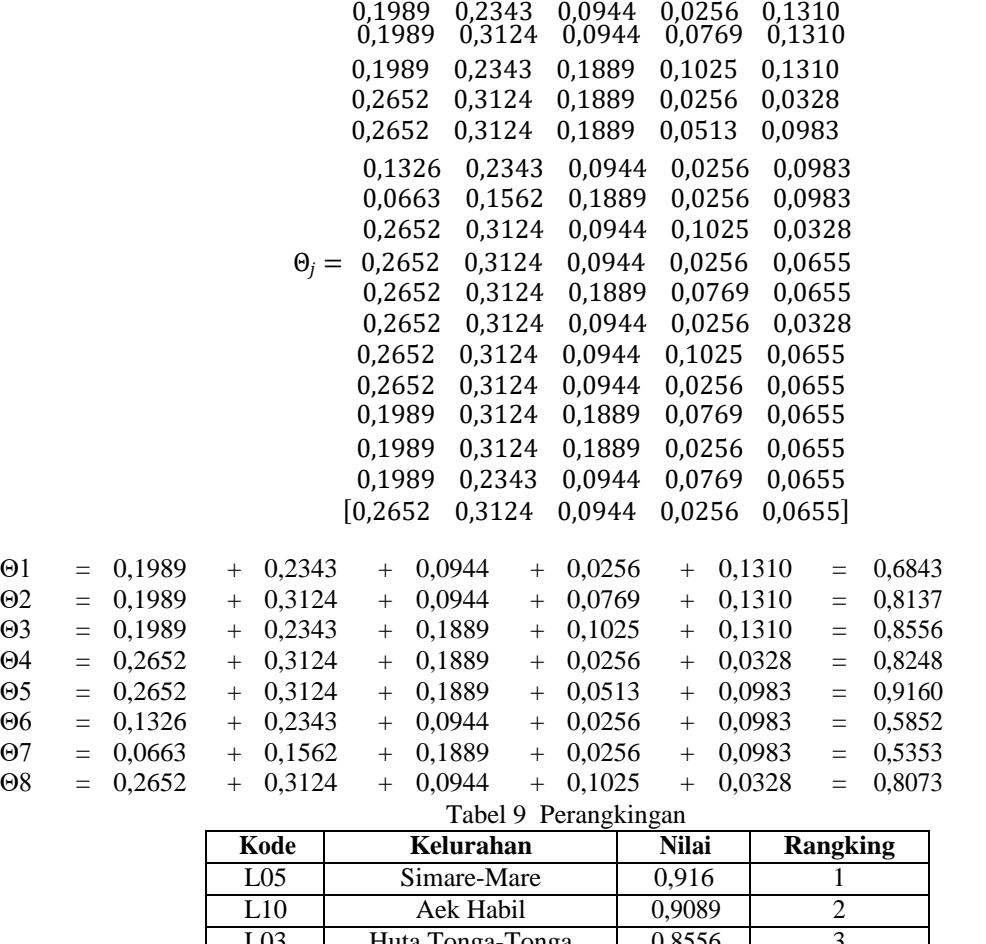

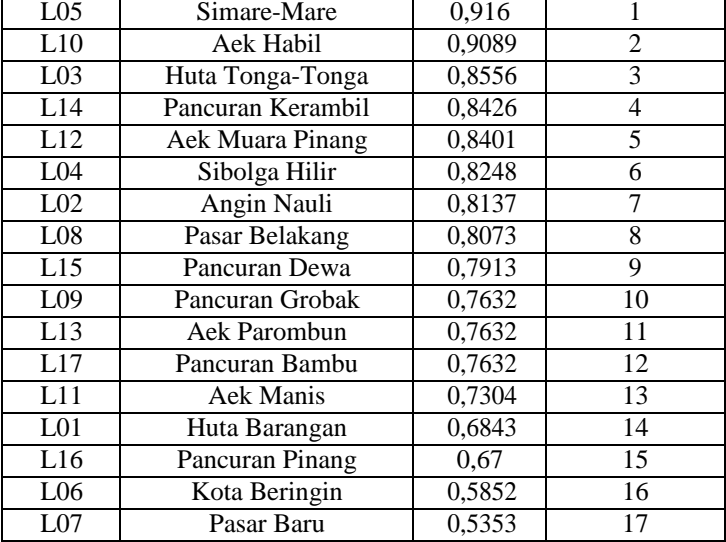

Berdasarkan tabel perangkingan diatas maka lokasi penyuluhan keluarga berencana adalah kelurahan Simare-Mare dengan nilai 0, 916.

#### **3. ANALISA DAN HASIL**

Sebelum sistem benar-benar bisa digunakan dengan baik, sistem harus melalui tahap pengujian analisa dan hasil terlebih dahulu yaitu sebagai berikut :

1. Form Login

*Form* login digunakan untuk membatasi hak akses dimana sistem hanya dapat digunakan jika *username* dan *password* benar.

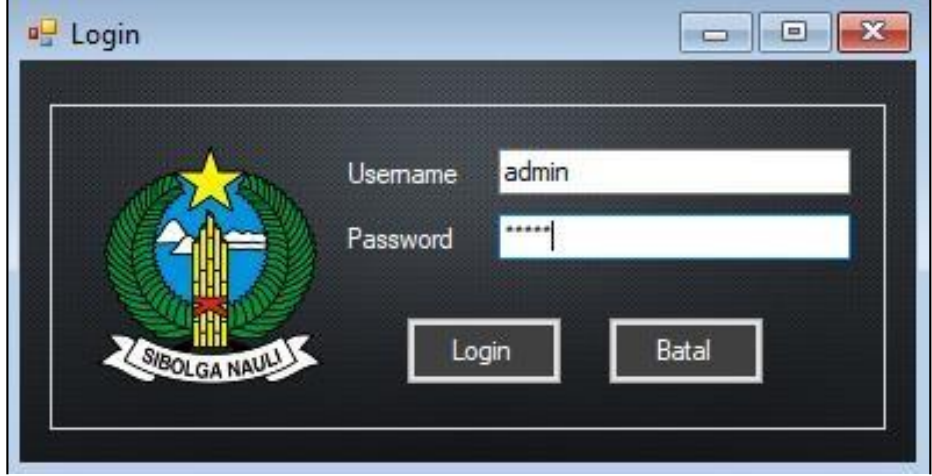

Gambar 2 Rancangan *Form* Login

2. Form Utama

*Form* utama berisi menu yang digunakan untuk memanggil setiap *form* yang terkait dengan aplikasi yang dibangun. Cara menjalankannya dengan memilih salah satu menu untuk memanggil *form* lain.

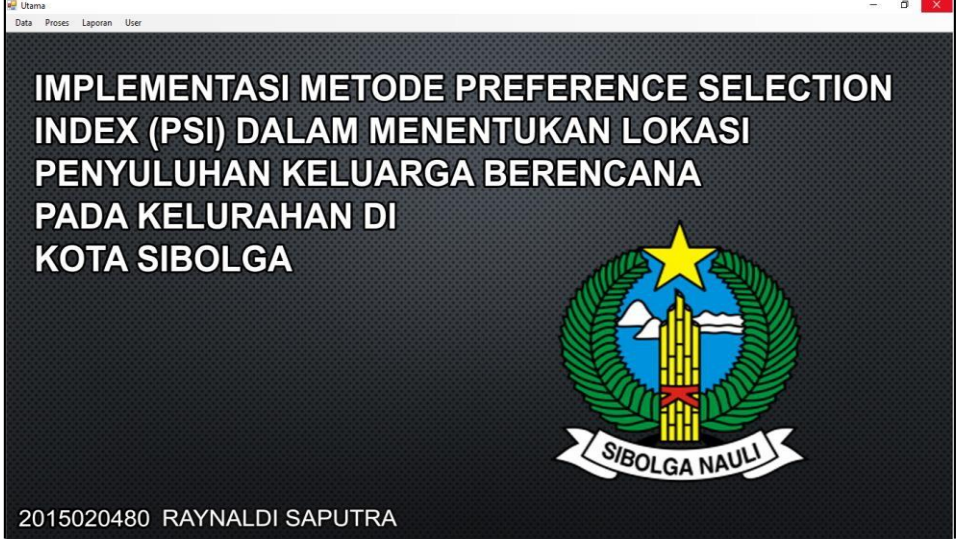

Gambar 3 Rancangan *Form* Utama

3. Form Kriteria

*Form* kriteria berisi data kriteria penilaian dalam menentukan operator stasiun bahan bakar. Cara menjalankannya dengan mengisi data kriteria dan menekan tombol simpan untuk menyimpan data ke *database*, jika ingin mengedit data maka pilih data dengan ara double klik pada *datagridview* kemudian isi perubahan data dan tekan tombol edit untuk menyimpan perubahan data, jika ingin menghapus data maka pilih data kemudian tekan tombol hapus. Tekan tombol batal untuk mengosongkan semua *field*.

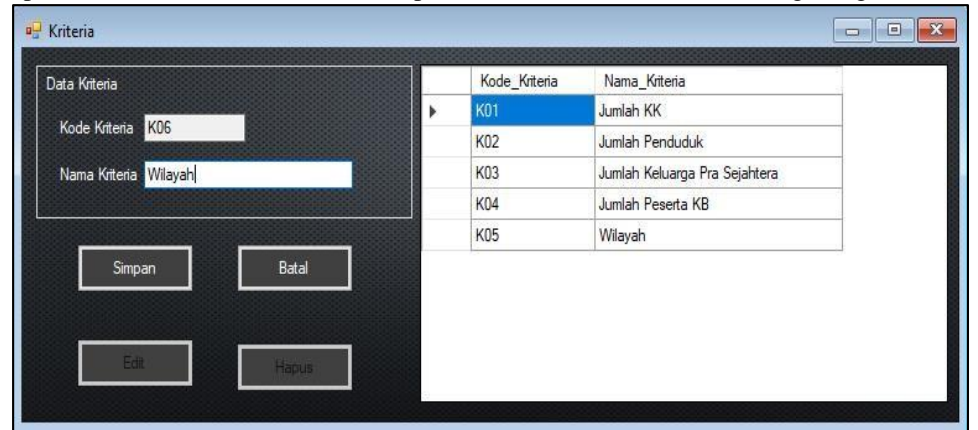

## 4. *Form Range* Nilai

*Form range* nilai berisi data *range* nilai. Cara menjalankannya dengan mengisi data *range* nilai dan menekan tombol simpan untuk menyimpan data ke *database*, jika ingin mengedit data maka pilih data dengan ara *double* klik pada *datagridview* kemudian isi perubahan data dan tekan tombol edit untuk menyimpan perubahan data, jika ingin menghapus data maka pilih data kemudian tekan tombol hapus. Tekan tombol batal untuk mengosongkan semua *field*.

| Data Range Nilai |                        | Kode_Range_Nilai | Kode_Kriteria | Nama_Kriteria | range nilai  | Nilai ^                  |
|------------------|------------------------|------------------|---------------|---------------|--------------|--------------------------|
|                  |                        | R08              | K02           | Jumlah Pendu  | $<=2000$ Org | 1                        |
| Kode Range Nilai | R21                    | R09              | K03           | Jumlah Keluar | >1000 KK     | 4                        |
|                  |                        | R <sub>10</sub>  | K03           | Jumlah Keluar | $>600-1000$  | 3                        |
| Kode Kriteria    | <b>K01</b><br>$\cdots$ | R <sub>11</sub>  | K03           | Jumlah Keluar | >400-600 KK  | $\overline{2}$           |
|                  |                        | R <sub>12</sub>  | K03           | Jumlah Keluar | $<=400$ KK   |                          |
| Kriteria         | Jumlah KK              | R13              | K04           | Jumlah Pesert | >1000 KK     | $\overline{4}$           |
| Range Nilai      | Pesisir                | R <sub>14</sub>  | K04           | Jumlah Pesert | $>600-1000$  | 3                        |
|                  |                        | R <sub>15</sub>  | <b>K04</b>    | Jumlah Pesert | >400-600 KK  | $\overline{2}$           |
| Nilai            |                        | R <sub>16</sub>  | K04           | Jumlah Pesert | $<=400$ KK   |                          |
|                  |                        | <b>R17</b>       | <b>K05</b>    | Wilayah       | Terpencil, P | 4                        |
|                  |                        | R <sub>18</sub>  | <b>K05</b>    | Wilayah       | Perkotaan    | 3                        |
| Simpan           | Batal                  | R <sub>19</sub>  | K05           | Wilayah       | Kawasan Mi   | $\overline{\phantom{a}}$ |
|                  |                        | R20              | <b>K05</b>    | Wilayah       | Pesisir, Kaw | $\mathbf{1}$             |
| Edit:            | Hapus:                 |                  |               |               |              |                          |

Gambar 5 Rancangan *Form Range* Nilai

5. Form Nilai Alternatif

*Form* nilai alternatif berisi data nilai alternatif. Cara menjalankannya dengan mengisi nilai alternatif dan menekan tombol simpan untuk menyimpan data ke *database*, jika ingin mengedit data maka pilih data dengan cara *double* klik pada *datagridview* kemudian isi perubahan data dan tekan tombol edit untuk menyimpan perubahan data, jika ingin menghapus data maka pilih data kemudian tekan tombol hapus. Tekan tombol batal untuk mengosongkan semua *field*.

|                                   |                 |   |                 | Kode Loka: Nama Lokasi | K <sub>01</sub> | K02            | K <sub>0.3</sub> | K <sub>04</sub> |
|-----------------------------------|-----------------|---|-----------------|------------------------|-----------------|----------------|------------------|-----------------|
| Data Nilai Alternatif             |                 |   | L <sub>01</sub> |                        |                 | $>3000 - 5000$ | $<=400$ KK       |                 |
| L18<br>Kode Lokasi                |                 | r |                 | Huta Barangan          | >600-1000 KK    |                |                  | $<=400$ KK      |
| Pancur Bambu                      |                 |   | L <sub>02</sub> | Angin Nauli            | >600-1000 KK    | >5000 Ora      | $<=400$ KK       | >600-1000 KK    |
| Nama Lokasi                       |                 |   | L03             | Huta Tonga-Tonga       | >600-1000 KK    | $>3000 - 5000$ | >400-600 KK      | >1000 KK        |
| Kriteria                          |                 |   | <b>L04</b>      | Sibolga Hilir          | >1000 KK        | >5000 Org      | >400-600 KK      | $<=400$ KK      |
| K02<br>Kode Kriteria              | ⊡               |   | 1.05            | Simare-Mare            | $>1000$ KK      | >5000 Ora      | >400-600 KK      | >400-600 KK     |
| Nama Kriteria                     | Jumlah Penduduk |   | <b>LO6</b>      | Kota Beringin          | >400-600 KK     | $>3000-5000$   | $<$ =400 $KK$    | $<$ =400 KK     |
|                                   |                 |   | L07             | Pasar Baru             | $<=400$ KK      | $>2000-3000$   | >400-600 KK      | $<=400$ KK      |
| 5000 Org<br>Range Nilai           | $\checkmark$    |   | <b>L08</b>      | Pasar Belakang         | $>1000$ KK      | >5000 Ora      | $<=400$ KK       | >1000 KK        |
|                                   |                 |   | L09             | Pancuran Grobak        | $>1000$ KK      | $>5000$ Org    | $<=400$ KK       | $<=400$ KK      |
| Kode<br>Nama Kriteria<br>Kriteria | Range Nilai     |   | L <sub>10</sub> | Aek Habil              | >1000 KK        | >5000 Ora      | >400-600 KK      | >600-1000 KK    |
| <b>K01</b><br>Jumlah KK           | >1000 KK        |   | L <sub>11</sub> | Aek Manis              | >1000 KK        | >5000 Org      | $<$ =400 $KK$    | $<=400$ KK      |
|                                   |                 |   | L12             | Aek Muara Pinang       | >1000 KK        | >5000 Ora      | $<=400$ KK       | >1000 KK        |
|                                   |                 |   | L <sub>13</sub> | Aek Parombun           | >1000 KK        | >5000 Org      | $<=400$ KK       | $<=400$ KK      |
|                                   |                 |   | L <sub>14</sub> | Pancuran Kerambil      | >600-1000 KK    | >5000 Org      | >400-600 KK      | >600-1000 KK    |
|                                   |                 |   | L <sub>15</sub> | Pancuran Dewa          | >600-1000 KK    | >5000 Ora      | >400-600 KK      | $<=400$ KK      |
|                                   |                 |   | L <sub>16</sub> | Pancuran Pinang        | >600-1000 KK    | $>3000 - 5000$ | $<=400$ KK       | >600-1000 KK    |
|                                   |                 |   | L17             | Pancuran Bambu         | $>1000$ KK      | $>5000$ Org    | $<=400$ KK       | $<=400$ KK      |
| Simpan                            | Batal           |   |                 |                        |                 |                |                  |                 |
|                                   |                 |   |                 |                        |                 |                |                  |                 |

Gambar 6 Rancangan *Form* Nilai Alternatif

6. Form Proses

*Form* proses berisi perhitungan nilai indeks preferensi untuk setiap data alternatif. Cara menjalankannya dengan menekan tombol 'proses' kemudian sistem akan menampilkan hasil perhitungan dan tekan tombol simpan untuk menyimpan nilai indeks preferensi.

| Proses              |                |                          |                |                          |                                  |                 |              |         |                          |                 |        |                 |                 |          |            |                    |                                  |                   |      | $\begin{array}{c c c c c c} \hline \multicolumn{3}{ c }{0} & \multicolumn{3}{ c }{X} \\\hline \multicolumn{3}{ c }{0} & \multicolumn{3}{ c }{X} \\\hline \multicolumn{3}{ c }{0} & \multicolumn{3}{ c }{X} \\\hline \multicolumn{3}{ c }{0} & \multicolumn{3}{ c }{0} & \multicolumn{3}{ c }{X} \\\hline \multicolumn{3}{ c }{0} & \multicolumn{3}{ c }{0} & \multicolumn{3}{ c }{X} \\\hline \multicolumn{3}{ c }{0} & \multic$ |          |
|---------------------|----------------|--------------------------|----------------|--------------------------|----------------------------------|-----------------|--------------|---------|--------------------------|-----------------|--------|-----------------|-----------------|----------|------------|--------------------|----------------------------------|-------------------|------|----------------------------------------------------------------------------------------------------|----------|
|                     |                |                          |                |                          |                                  |                 |              |         |                          |                 |        |                 |                 |          |            |                    |                                  |                   |      |                                                                                                    |          |
| Data Nilai Atematif |                |                          |                |                          |                                  |                 |              |         | Nomalisasi               |                 |        |                 |                 |          |            | Variasi Preferensi |                                  |                   |      |                                                                                                    |          |
|                     | Kode Loka: K01 |                          |                | <b>K02</b>               | K <sub>0.3</sub>                 | K <sub>04</sub> | KC ^         |         | Kode Lokasi              | K <sub>01</sub> | K02    | K <sub>03</sub> | K <sub>04</sub> | $\wedge$ |            | Kode Lokasi        | K <sub>01</sub>                  | K <sub>02</sub>   | KO3  | K04                                                                                                    | $\wedge$ |
| ь                   | L01            | >600-1000 KK             |                | >3000-5000               | <= 400 KK                        | <= 400 KK       | Ter          |         | L01                      | 0.75            | 0.75   | 0.5             | 0.25            |          |            | LO1                | 4,41                             | 5.5225            | 3.61 | 2.25                                                                                                    |          |
|                     | L02            | >600-1000 KK             |                | >5000 Org                | $< 400$ KK                       | >600-1000 KK    | Ter          |         | L02                      | 0.75            | 1      | 0.5             | 0.75            |          |            | L02                | 4,41                             | 4,41              | 3,61 | 1                                                                                                    |          |
|                     | L03            | >600-1000 KK             |                | >3000-5000               | >400-600 KK                      | >1000 KK        | Ter          |         | L03                      | 0.75            | 0.75   |                 |                 |          |            | L03                | 4,41                             | 5.5225            | 1.96 | 0.5625                                                                                                    |          |
|                     | L04            | >1000 KK                 |                | >5000 Ora                | >400-600 KK                      | $<=400$ KK      | Per          |         | 1.04                     |                 |        |                 | 0.25            |          |            | 1.04               | 3.4225                           | 4.41              | 1.96 | 2.25                                                                                                    |          |
|                     | L05            | >1000 KK                 |                | >5000 Ora                | >400-600 KK                      | >400-600 KK     | Per          |         | 1.05                     |                 | 1      |                 | 0.5             |          |            | 105                | 3.4225                           | 4.41              | 1.96 | 1.5625                                                                                                    |          |
|                     | L06            | >400-600 KK              |                | >3000-5000               | <= 400 KK                        | <= 400 KK       | Per          |         | L06                      | 0.5             | 0.75   | 0.5             | 0.25            |          |            | L06                | 5.5225                           | 5,5225            | 3.61 | 2.25                                                                                                    |          |
|                     | L07            | $< 400$ KK               |                | >2000-3000               | >400-600 KK                      | <= 400 KK       | Per v        |         | L07                      | 0.25            | 0.5    |                 | 0.25            |          |            | L07                | 6.76                             | 6.76              | 1.96 | 2.25                                                                                                    |          |
|                     |                |                          |                |                          |                                  |                 | $\mathbf{r}$ |         | L08                      |                 |        | 0.5             |                 |          |            | <b>LO8</b>         | 3.4225                           | 4.41              | 3.61 | 0,5625                                                                                                    |          |
|                     |                |                          |                |                          |                                  |                 |              |         | Ing                      |                 |        | 05              | 0.25            |          |            | 109                | 3.4225                           | 441               | 3.61 | 225                                                                                                    |          |
|                     | Proses         |                          |                |                          |                                  | Simpan          |              | $\zeta$ |                          |                 |        |                 |                 |          | $\epsilon$ |                    |                                  |                   |      |                                                                                                    |          |
|                     |                |                          |                |                          |                                  |                 |              |         | <b>Indeks Preferensi</b> |                 |        |                 |                 |          |            |                    |                                  |                   |      |                                                                                                    |          |
| Rating Kecocokan    |                |                          |                |                          |                                  |                 |              |         |                          |                 |        |                 |                 |          | Keputusan  |                    |                                  |                   |      |                                                                                                    |          |
|                     | Kode Lokasi    | K01                      | K02            | K03                      | K04<br>K05                       |                 |              |         | Kode Lokasi              | K01             | K02    | K03             | KO4             | $\wedge$ |            | Kode Lokasi        | Nama                             |                   |      | Indeks<br>Preferen:                                                                                                    | Ra       |
| Ń                   | L01            | $\overline{3}$           | 3              |                          | $\Delta$                         |                 |              |         | 101                      | 0.1988.         | 0.2343 | 0.0944          | 0.0256          |          |            | L05                | Simare-Mare                      |                   |      | 0.9159                                                                                                    |          |
|                     | L02            | $\overline{3}$           | 4              |                          | $\overline{3}$<br>4              |                 |              |         | L02                      | 0.1988          | 0.3124 | 0.0944          | 0,0768          |          |            | <b>L10</b>         | Aek Habil                        |                   |      | 0.9088.2                                                                                                    |          |
|                     | L03            | 3                        | $\overline{3}$ | $\overline{2}$           | $\overline{A}$                   |                 |              |         | L03                      | 0.1988.         | 0.2343 | 0.1888          | 0.1025          |          |            | L03                |                                  | Huta Tonga-Tonga  |      | $0.8556$ 3                                                                                                    |          |
|                     | L04            | $\overline{4}$           | $\lambda$      | $\overline{2}$           |                                  |                 |              |         | L04                      | 0.2651.         | 0.3124 | 0.1888          | 0.0256          |          |            | L14                |                                  | Pancuran Kerambil |      | 0.84254                                                                                                    |          |
|                     | L05            | $\overline{4}$           | À              | $\overline{c}$           | $\overline{2}$<br>$\overline{3}$ |                 |              |         | L05                      | 0.2651          | 0.3124 | 0.1888          | 0.0512.         |          |            | L12                |                                  | Aek Muara Pinang  |      | $0.8400$ 5                                                                                                    |          |
|                     | L06            | $\overline{\phantom{a}}$ | $\overline{3}$ |                          | $\overline{3}$                   |                 |              |         | 1.06                     | 0.1325          | 0.2343 | 0.0944          | 0.0256          |          |            | 104                | Sibolga Hilir                    |                   |      | $0.8248$ 6                                                                                                    |          |
|                     | L07            |                          | $\overline{2}$ | $\overline{2}$           | $\overline{3}$                   |                 |              |         | L07                      | 0.0662          | 0.1562 | 0,1888          | 0.0256          |          |            |                    |                                  |                   |      |                                                                                                    |          |
|                     | L08            | Á                        | $\lambda$      |                          | $\overline{A}$<br>1              |                 |              |         | L08                      | 0.2651          | 0.3124 | 0.0944          | 0.1025.         |          |            | L02                | Angin Nauli                      |                   |      | 0.8136.7                                                                                                    |          |
|                     | L09            | 4                        |                |                          | $\overline{c}$                   |                 |              |         | Ine                      | 0.2651          | 0.3124 | 0.0944          | 0.0256          |          |            | <b>LO8</b><br>i se | Pasar Belakang<br>$\overline{a}$ | $\sim$            |      | 0.8072<br>8<br>omso.<br>÷ю.                                                                                                    |          |
|                     | L10            | $\Delta$                 |                | $\overline{\phantom{a}}$ | $\overline{\mathbf{c}}$<br>k     |                 |              |         |                          |                 |        |                 |                 |          |            |                    |                                  |                   |      |                                                                                                    |          |

Gambar 7 Rancangan *Form* Proses

### 7. Laporan

*Form* Laporan adalah *form* yang berisi tentang hasil akhir perangkingan data alternatif dari yang rangking tertinggi hingga terendah.

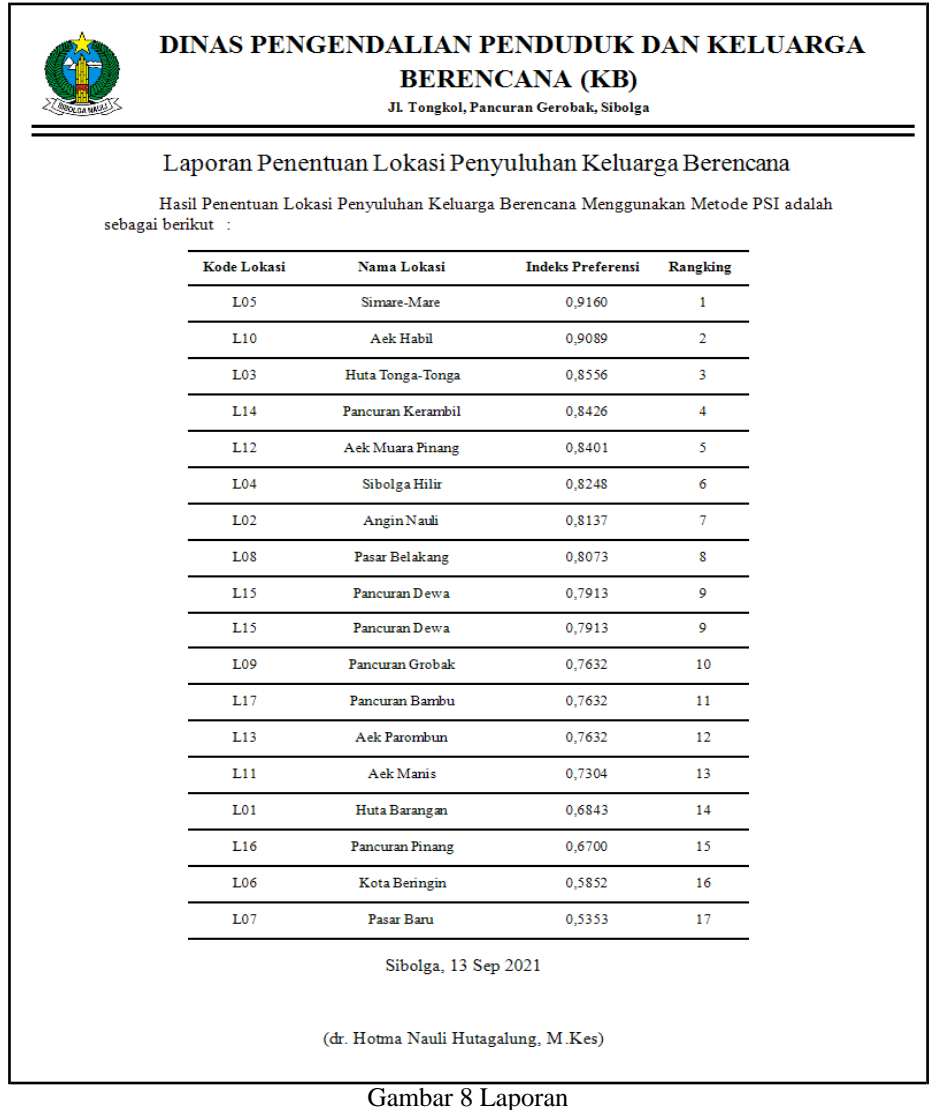

### **4. KESIMPULAN**

- 1. Berdasarkan hasil analisa dalam menentukan lokasi penyuluhan keluarga berencana pada kota Sibolga maka diperoleh permasalahan yaitu kesulitan untuk mengetahui kelurahan yang akan dijadikan lokasi penyuluhan keluarga berencana.
- 2. Berdasarkan hasil penerapan metode *Preference Selection Index* dalam menentukan lokasi penyuluhan keluarga berencana maka keluarahan dapat diberikan penilaian berdasarkan kriteria yang ada dan menghasilkan perangkingan sehingga dapat membantu dalam memilih lokasi yang paling cocok dijadikan lokasi penyuluhan keluarga berencana.
- 3. Berdasarkan hasil perancangan aplikasi sistem pendukung keputusan dengan menerapkan metode *Preference Selection Index* dalam menentukan lokasi penyuluhan keluarga berencana dengan bahasa pemrograman berbasis *desktop* maka sistem tersebut dapat memberikan perangkingan untuk nilai alternatif dan dapat ditampilkan dalam bentuk laporan.

#### **UCAPAN TERIMA KASIH**

Terimakasih diucapkan kepada pihak-pihak yang telah mendukung dalam proses pembuatan jurnal ini yang tidak dapat disebutkan satu persatu. Kiranya bisa memberi manfaat bagi pembacanya dan dapat meningkatkan kualitas jurnal selanjutnya.

#### **REFERENSI**

- [1] D. Herowati, "Hubungan Antara Kemampuan Reproduksi, Kepemilikan Anak, Tempat Tinggal, Pendidikan Dan Status Bekerja Pada Wanita Sudah Menikah Dengan Pemakaian Kontrasepsi Hormonal Di Indonesia Tahun 2017," *Buletin Penelitian Sistem Kesehatan,* vol. 22, pp. 91-98, 2019.
- [2] S. N. Nurjannah and E. S, "Implementasi Program Kampung Keluarga Berencana (KB) Di Kabupaten Kuningan Tahun 2018," *Ilmu Kesehatan Bhakti Husada,* vol. 9, pp. 78-85, 2018.
- [3] A. H. Nasyuha, "Sistem Pendukung Keputusan Menentukan Pemberian Pinjaman Modal dengan Metode Multi Attribute Utility Theory," *Jurnal Media Informatika Budidarma,* vol. 3, pp. 117-125, 2019.
- [4] M. K. Siahaan, "Sistem Pendukung Keputusan Penentuan Prioritas Pembangunan Daerah Menerapkan Metode Preference Selection Index (PSI)," *Konferensi Nasional Teknologi Informasi dan Komputer,*  vol. 2, pp. 370-375, 2018.
- [5] Y. Ali, "Penerapan Metode Preference Selection Index (PSI) Dalam Pemberian Keputusan Pemberian Dana Bos Pada Siswa Kurang Mampu," *Sainteks,* vol. 1, pp. 590-597, 2019.
- [6] N. P. Rizanti, "Sistem Pendukung Keputusan Pemilihan Siswa Pertukaran Pelajar Menggunakan Metode PSI (Preference Selection Index)," *Sainteks,* vol. 3, pp. 263-269, 2019.

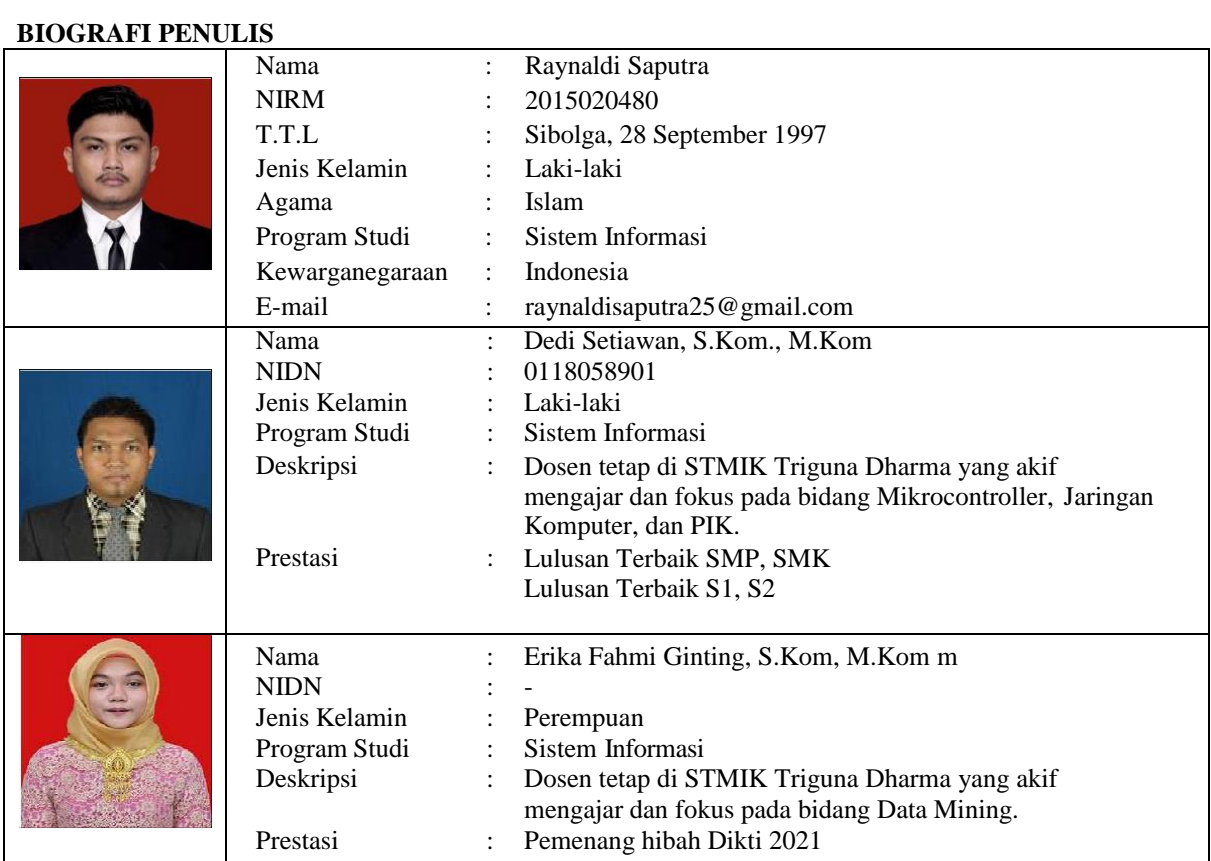